# CS443: Compiler Construction

Lecture 10: Closure Conversion

Stefan Muller

Based on material from Steve Chong, Steve Zdancewic, and Greg Morrisett

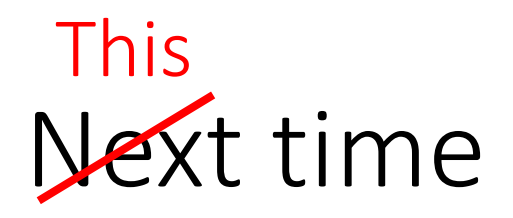

- Suggests how to compile: closure now doesn't depend on environment
	- Add code to build closures (*closure conversion*)
	- Lift code parts of closures into top-level functions (*hoisting/lambda lifting*)

## Add the environment as an extra parameter to functions

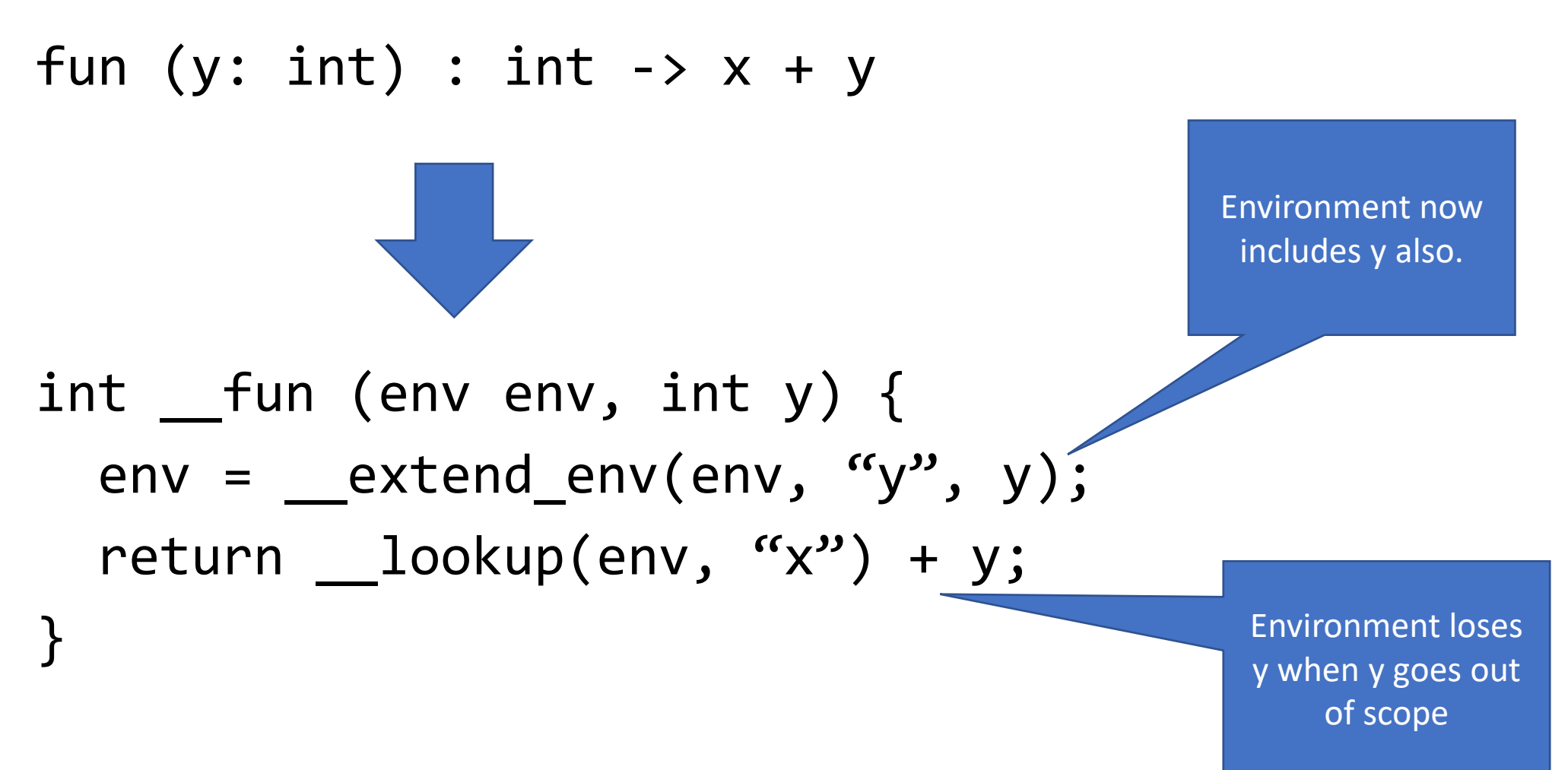

## Can also just look y up in the environment

fun (y:  $int$ ) :  $int$  ->  $x + y$ int  $fun (env env, int y)$  { env = extend env(env, "y", y); return  $lookup(\text{env}, \ ^{r}x'') + \text{lookup(\text{env}, \ ^{r}y'')};$ } **Pro**: uniform treatment of vars **Con**: Less efficient We need to make sure the environment keeps up with ML variable scope

let  $x = (\text{let } x = 1 \text{ in } x + x) + 1 \text{ in } x$ 

```
int x 1 = 1env = extend env(env, "x'', x 1);
int temp 1 = x_1 + x_2;
env = \text{pop\_env(env)};
int x = 2 = temp 1 + 1;
env = __extend_env(env, "x", x_2);
int temp 3 = x 2;
env = pop env(env);
```
As suggested by "extend" and "pop", environment follows a stack

let  $x = 1$  in  $x + (let y = 2 in x + y) + x$ 

int  $x$  1 = 1; env = extend env(env, " $x''$ , x 1); int  $y$  1 = 2;  $env =$  extend env(env, "y", y 1);  $temp_1 = x_1 + y_1;$  $env = pop env(env);$  $temp 2 = x 1 + temp 1 + x 1$  $env = \text{pop\_env(env)};$ 

A closure is a pair of the function code and the current environment

```
let x = 1 inlet inc = fun y \rightarrow x + y in
inc 2
```

```
int x_1 = 1;
env = extend env(env, "x'', x 1);
closure inc_1 = \underline{mk\_clos} ("fun y -> x + y", env);
env = extend env(env, "inc", inc 1);
int temp 1 = \text{call} \text{closure}(inc_1, 2);
```
# (But the function code needs to be lifted to the top level)

```
int x 1 = 1;
env = extend env(env, (x'', x 1);
closure inc_1 = \frac{mk\_clos(inc1_{body} , env);
env = extend env(env, "inc", inc 1);
int temp 1 = call closure(inc 1, 2);
int inc1 body(env env, int y) {
 env = extend env(env, "y", y);
  return lookup(env, (x'') + y;
}
```
Call a closure by calling the function with the closure's environment (NOT the current one) int  $x_1 = 1$ ; env = extend env(env,  $(x''$ , x 1); closure  $inc_1 = _{mk\_clos(inc1_body}$ , env); env = extend env(env, "inc", inc 1); int temp  $1 = inc_1.close_fun(inc_1.close_env, 2)$ int inc1\_\_body(env env, int y)  $\{$ env = extend env(env, "y", y); return  $lookup(env, "x") + y;$ }

For recursive functions, the function itself needs to be in the environment

let rec fact  $n = if n \le 1$  then n else  $n * (fact (n - 1))$ 

```
int fact__body(env env, int n) {
  env = extend env(env, "n", n);
  if (n \leftarrow 1) { return n; }
  else { 
    return n * __lookup(env, "fact").clos_fun(
             __lookup(env, "fact").clos_env, n – 1);
  }
}
env = _extend_env(env, "fact", _mk_clos(fact_body, env))
                                \overline{\text{CS}} 443 - Fall 2022 - Lecture 10 10Gets a little tricky depending on how 
                                                  we define environments—we'll revisit 
                                                            this later
```
## Do closure conversion and hoisting in one pass

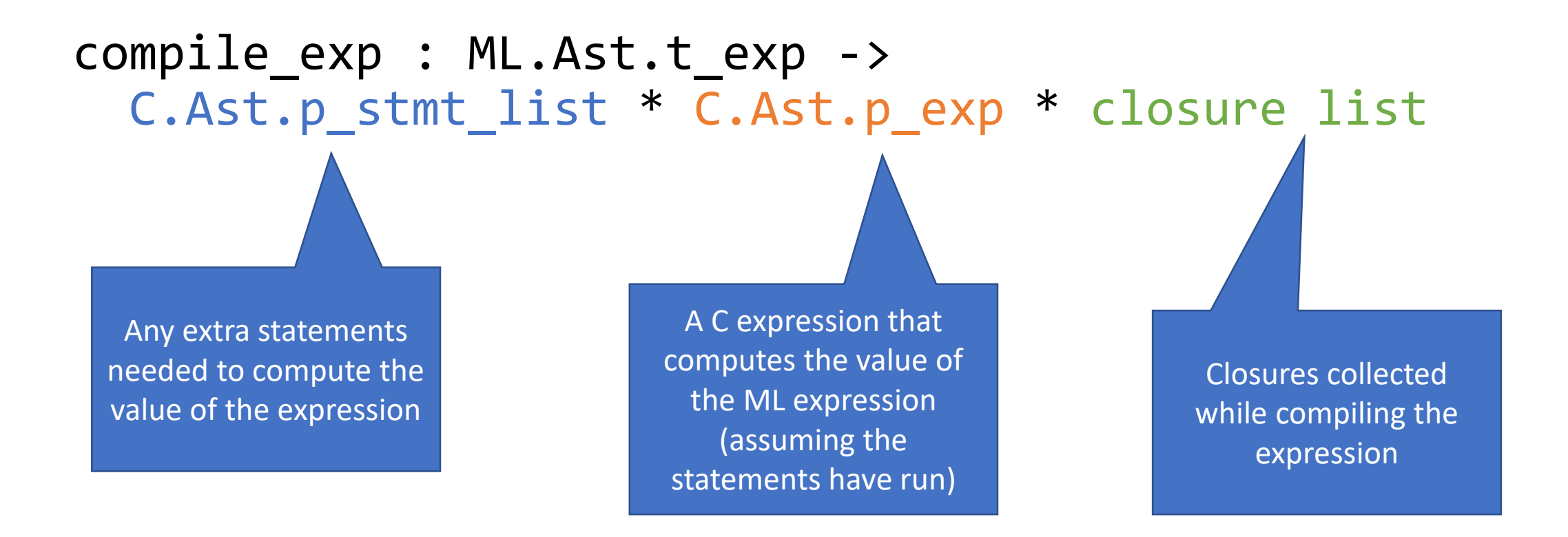

## Do closure conversion and hoisting in one pass

#### compile exp : ML.Ast.t exp -> C.Ast.p\_stmt\_list \* C.Ast.p\_exp \* closure list let  $x = 1$  in let inc = fun  $y \rightarrow x + y$  in inc 2 [int inc1\_body(env env, int y) { env =  $\_$ extend\_env(env, "y", y); return  $lookup(env, "x") + y;$ }] int  $x_1 = 1$ ; env =  $ext{end\_env(env, "x", x_1)}$ ; closure inc  $1 =$   $\frac{m k_{\text{c}} \cos(i n c1_{\text{c}} \text{body}, \text{env})}{m}$ ; env =  $ext{end} env(env, "inc", inc 1);$  $int temp_1 = inc_1.close_fun(inc_1.close_env, 2)$ temp\_1

## Do closure conversion and hoisting in one pass

#### compile\_exp : ML.Ast.t\_exp -> C.Ast.p\_stmt\_list \* C.Ast.p\_exp \* closure list

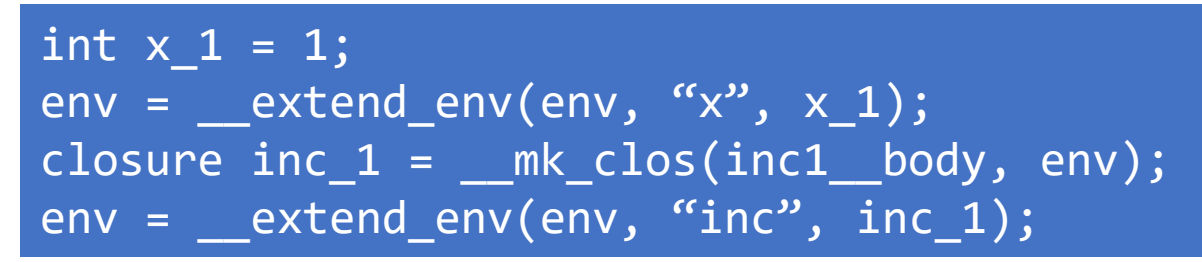

 $let x = 1 in$ let inc = fun  $y \rightarrow x + y$  in inc 2

inc\_1.clos\_fun(inc\_1.clos\_env, 2)

[int inc1\_\_body(env env, int y) { env = \_\_extend\_env(env, "y", y); return \_\_lookup(env, "x") + y; }]

## A lambda just evaluates to a closure

#### compile  $exp(fun(x: int) : int \rightarrow e)$

## closure temp 1 = \_ mk\_clos( \_ fun, env);

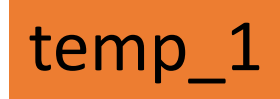

 $[int _fun(env env, int x)$  { env = extend env(env, " $x''$ , x); … compilation of e … }; plus any closures nested in e]

## Funcception

$$
let add = fun x -> fun y -> x + y
$$

```
closure __fun1(env env, int x) {
 \rho env = \rho extend env(env, "x", x);
  return __mk_clos(__fun2, env);
}
```
int \_\_fun2(env env, int y) { \_\_env = \_\_extend\_env(env, "y", y); return \_\_lookup(env, "x") + \_\_lookup(env, "y"); } env = \_\_extend\_env(env, "add", \_\_mk\_clos(\_\_fun1, env));

Applications evaluate the two expressions, then apply

#### compile\_exp(e1 e2)

statements for e1 statements for e2

exp\_e1.clos\_fun(exp\_e1.clos\_env, exp\_e2)

(closures from e1) @ (closures from e2)

Applications evaluate the two expressions, then apply

compile  $exp(left x = e1 in e2)$ 

statements for e1 statements for e2

(closures from e1) @ (closures from e2)

Where do we push/pop?

Applications evaluate the two expressions, then apply

compile  $exp(left x = e1 in e2)$ 

statements for e1 env = extend env(env,  $(x'')$ , e1 exp); statements for e2  $temp_1 = e_2$  $exp;$  $env = pop env(env);$ 

temp\_1

(closures from e1) @ (closures from e2)

## Think about what goes wrong if we did this

#### compile  $exp(left x = e1 in e2)$

```
statements for e1
env = extend env(env, (x''), e1 exp);
statements for e2
env = pop_env(env);
```
#### e2\_exp

## (closures from e1) @ (closures from e2)

## I guess we need to compile other things too

compile  $exp(i f e1$  then  $(e2: int)$  else  $(e3: int))$ 

## statements for e1 int temp\_1 if (e1) { statements for e2; temp  $1 = exp_e2;$  } else { statements for e3; temp  $1 = exp e3;$  }

temp\_1

(closures from e1) @ (closures from e2) @ (closures from e3)

## How to *actually* represent closures

struct clos { env clos\_env; int clos\_fun(); };

Stand-in function pointer type since C doesn't have parametric polymorphism. We'll need to cast it to whatever

## How to represent environments

- Considerations:
	- Optimization: we don't need to store all variables in the environment, just those that might "escape" (be used in nested functions)
	- Data structure: lookup should be fast (asymptotic and constant factors)

## Data Structures for Environments

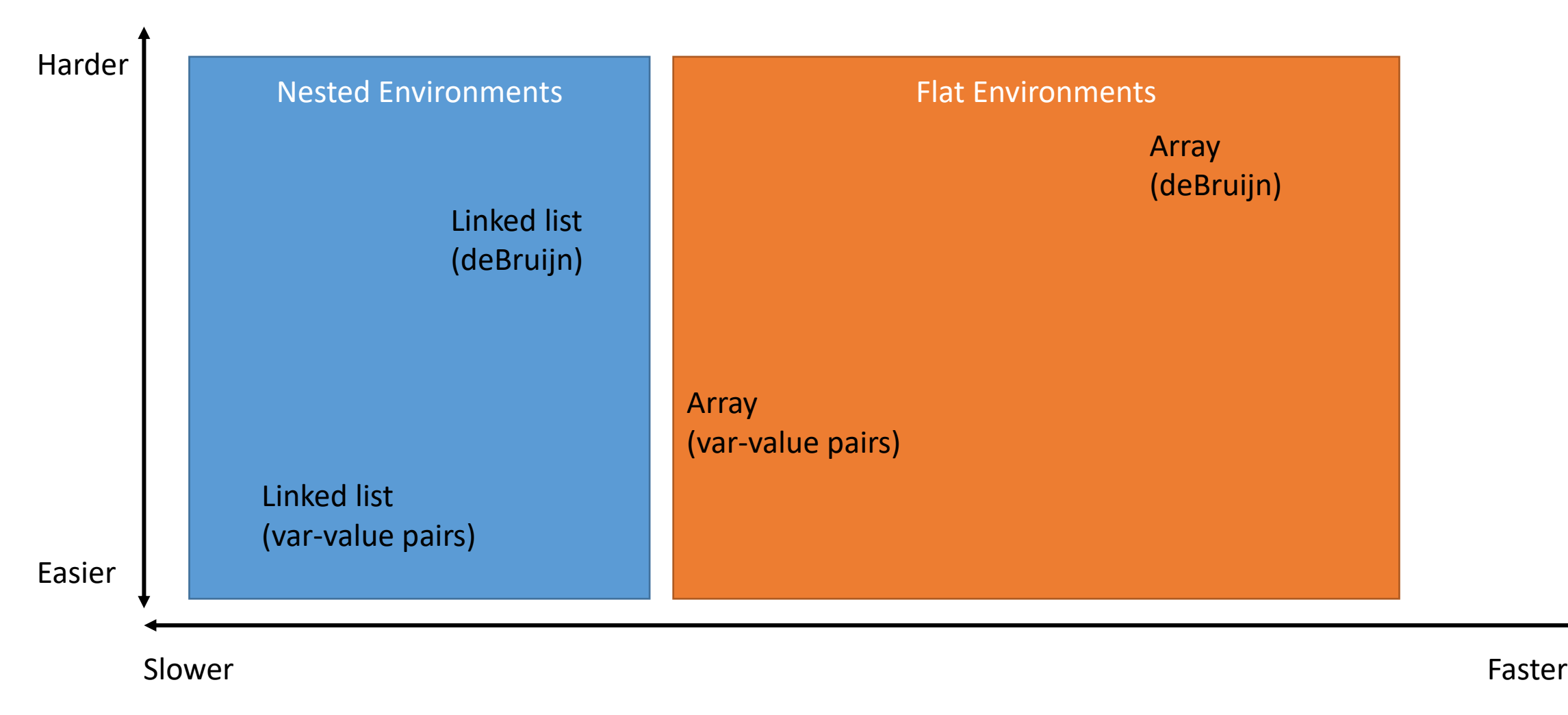

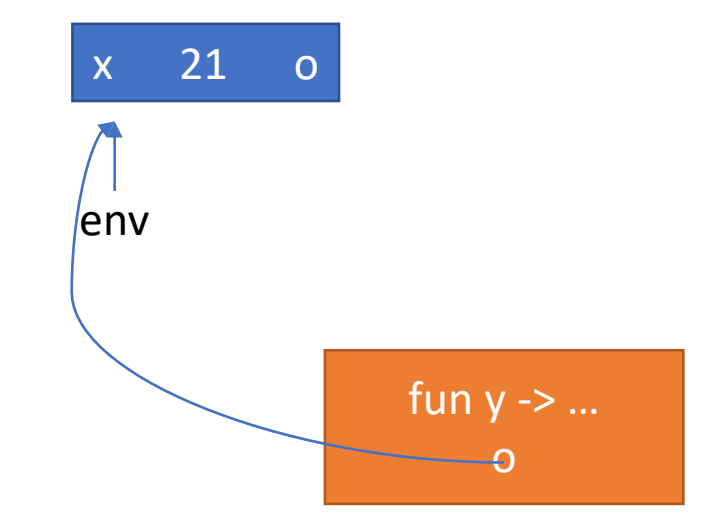

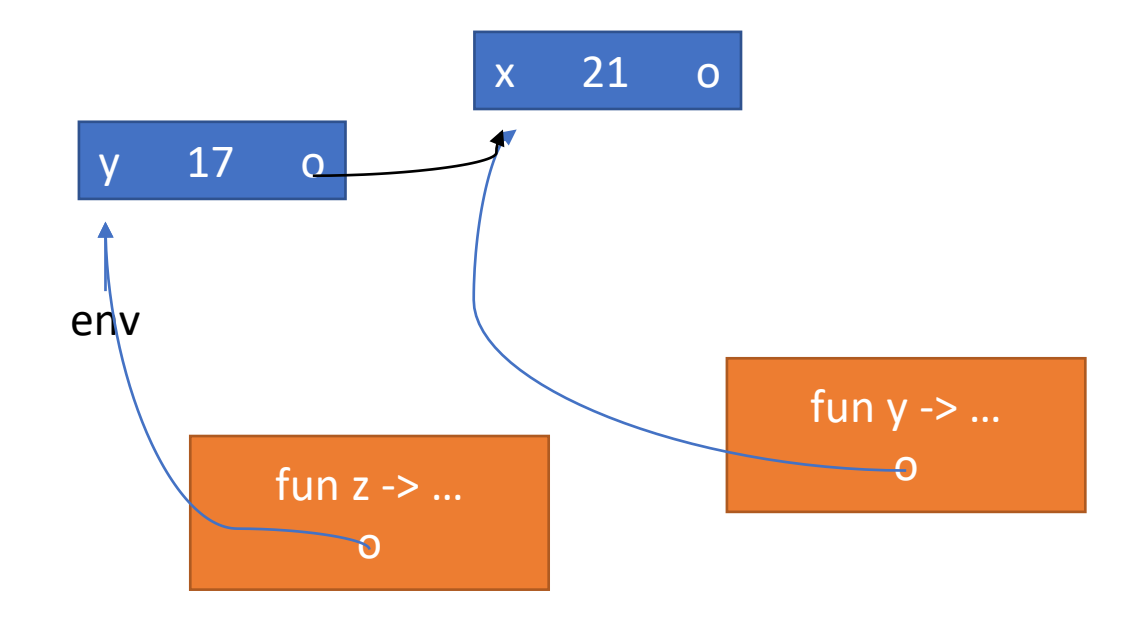

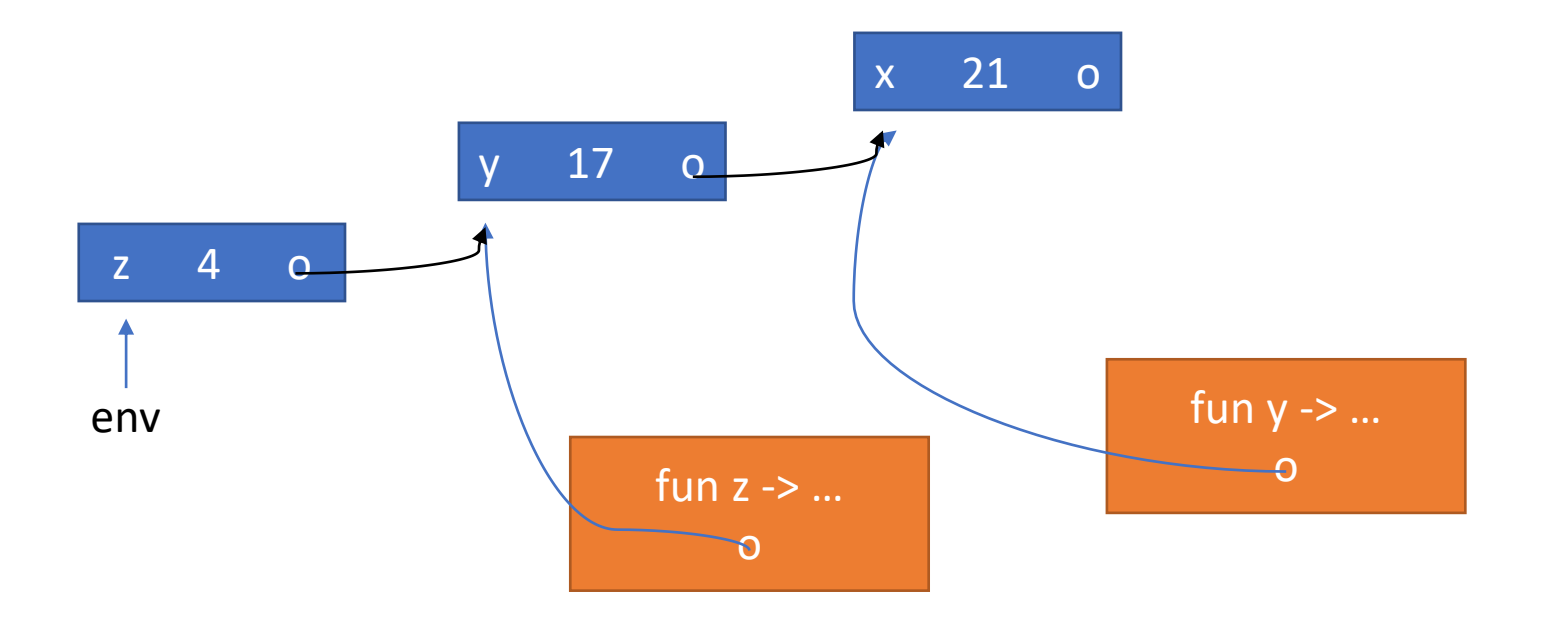

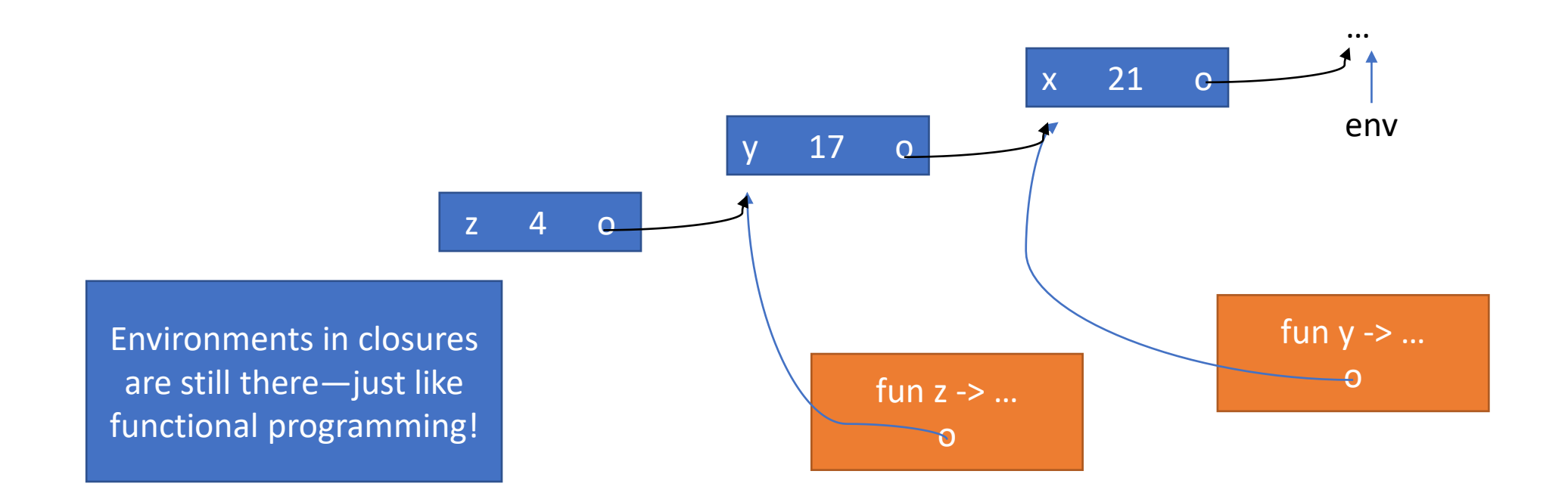

## Extend and Lookup for Nested Envs

```
__extend_env(env, var, val):
env new node = new env(var, val, env)
return new_node
```

```
__lookup(env, var):
while(env.var != var && env != NULL):
 env = env.next
return env.val
```
## Flat Environments

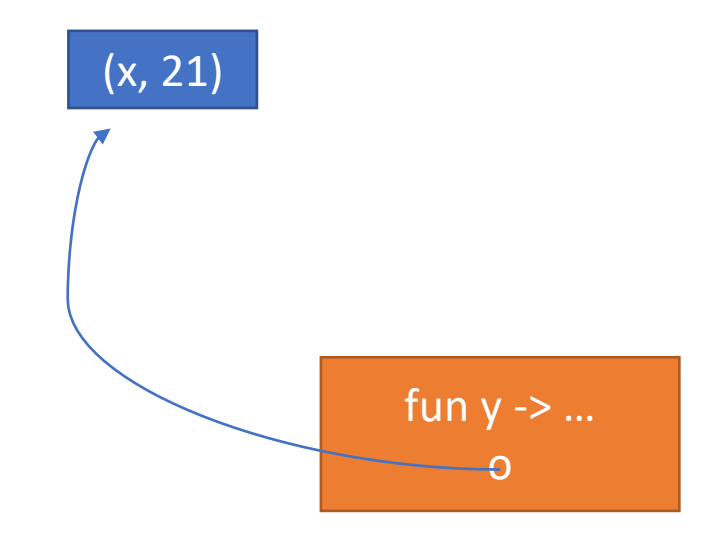

## Flat Environments

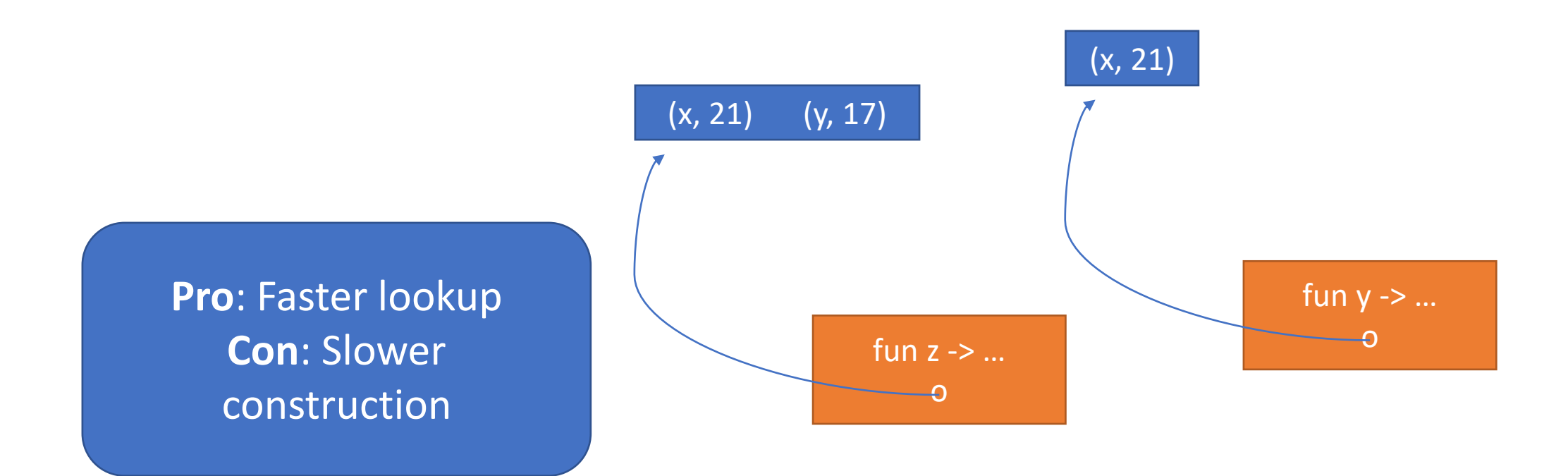

## Extend and Lookup for Flat Envs

```
__extend_env(env, var, val):
env new_env = new (env[env.length + 1])
env[0] = (var, val)env[1:] = copy(env)return env
```

```
__lookup(env, var):
i = 0while(env[i].var != var && i < env.length):
 i++return env[i].val
```
## deBruijn Indices Track Number of Binders

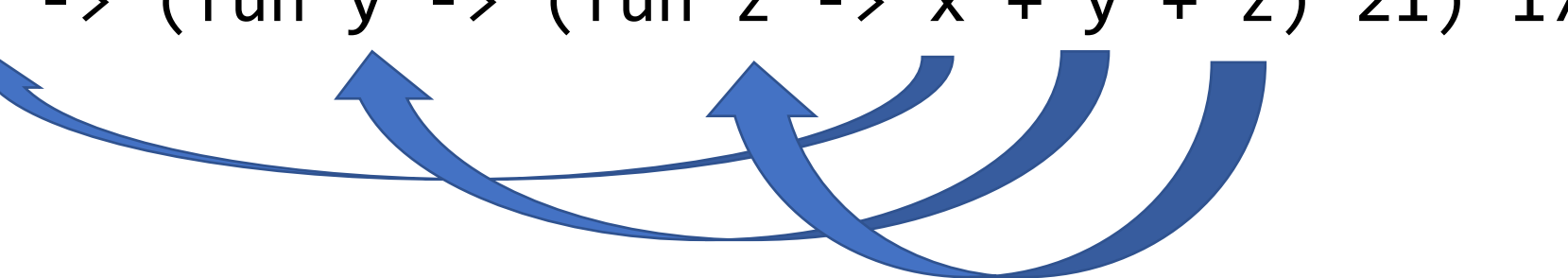

## deBruijn Indices Track Number of Binders

# $((\text{fun } -> (\text{fun } -> (\text{fun } -> + +) 21) 17) 4$

# deBruijn Indices Track Number of Binders (((fun -> (fun -> (fun -> <u>2</u> + <u>1</u> + <u>0</u>) 21) 17) 4

## deBruijn Indices: Example

let x = 1 in x +  
\n
$$
(let y = 2 in\n $(let x = 3 in x + y)$   
\n $+ y)$
$$

Note: Same binder can have different indices at different points in the program!

$$
let = 1 in 0 +\n(let = 2 in\n(let = 3 in 0 + 1)\n+ 0)
$$

## Nested Environments with deBruijn Indices

### (((fun -> (fun -> (fun -> <u>2</u> + <u>1</u> + <u>0</u>) 21) 17) 4

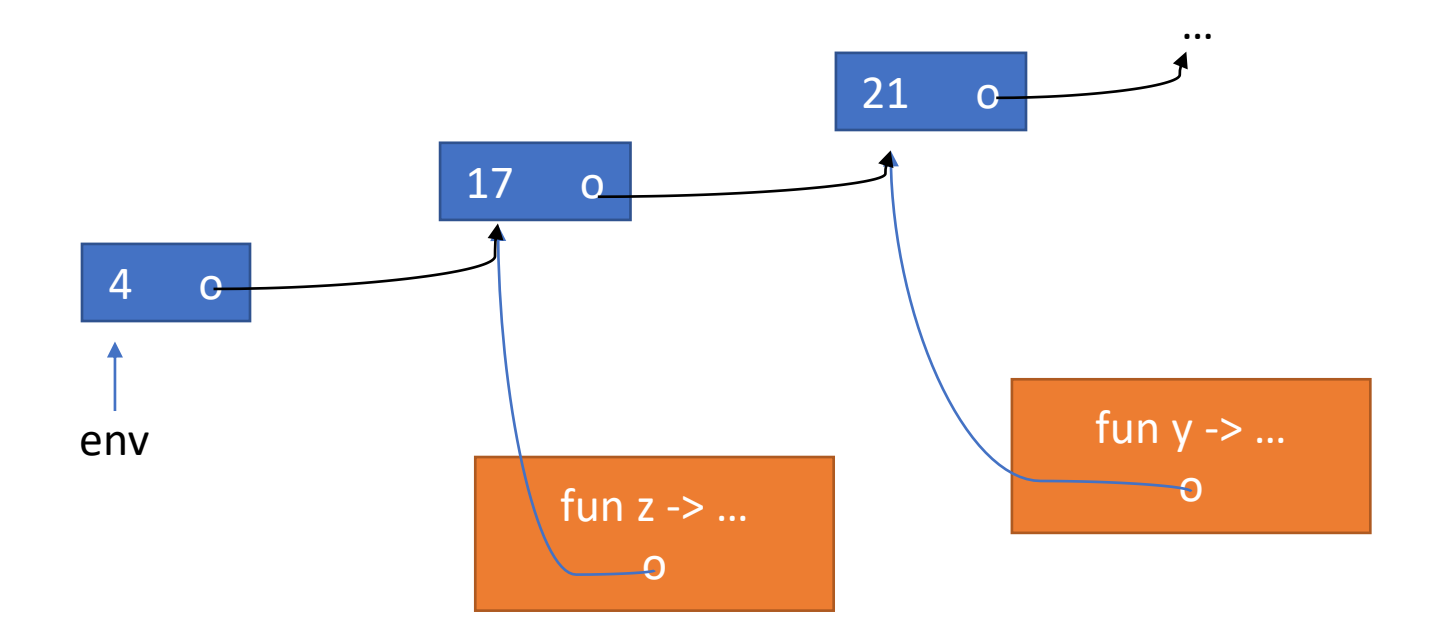

# Extend and Lookup for Nested Envs (deBruijn)

```
extend env(env, val):
env new node = new env(val, env)
return new_node
```

```
__lookup(env, ind):
while(ind > 0):
  env = env.next
  ind--
return env.val
```
# Extend and Lookup for Flat Envs (deBruijn)

```
__extend_env(env, val):
env new env = new (env[env.length + 1])env[0] = valenv[1:] = copy(env)return env
```
\_\_lookup(env, ind): return env[ind]

Compromise: Keep variable names, but remember their deBruijn index while compiling

"Environment record"

## compile  $exp$  : (string  $*$  int) list -> ML.Ast.t  $exp$  -> C.Ast.p\_stmt\_list \* C.Ast.p\_exp \* closure list

- Con: Have to keep environment record in sync with environment
- Pro: Way easier to debug

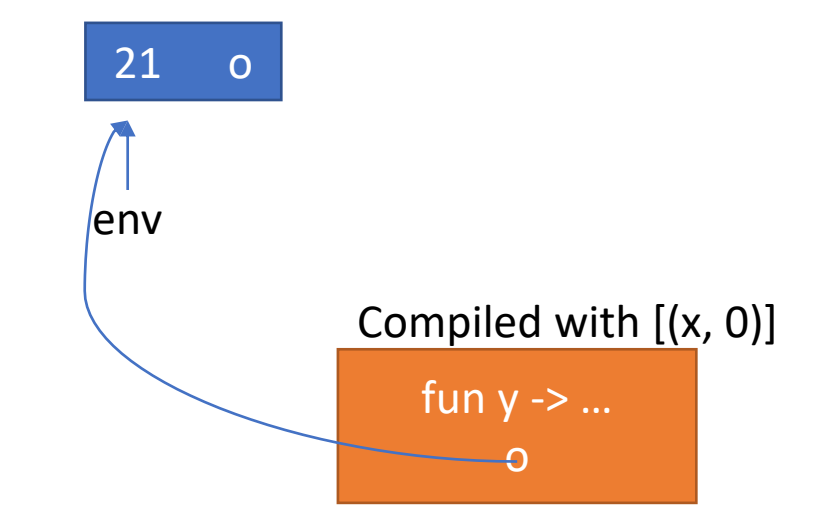

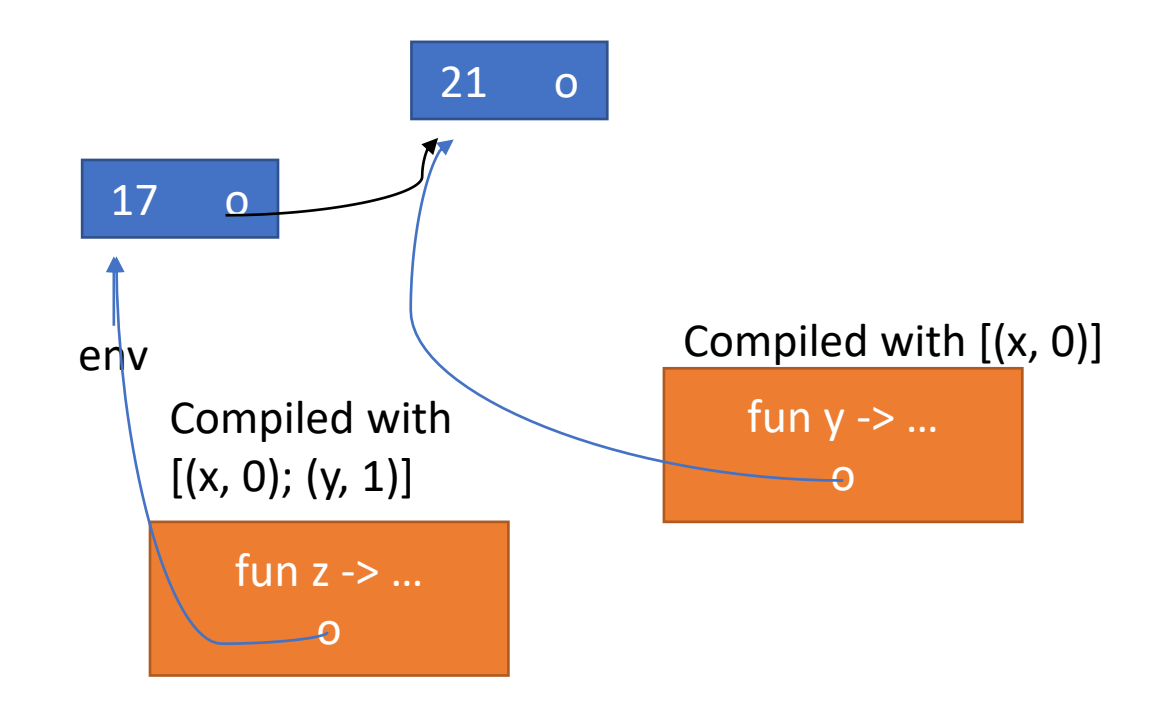

## There are a lot of ways to compile values

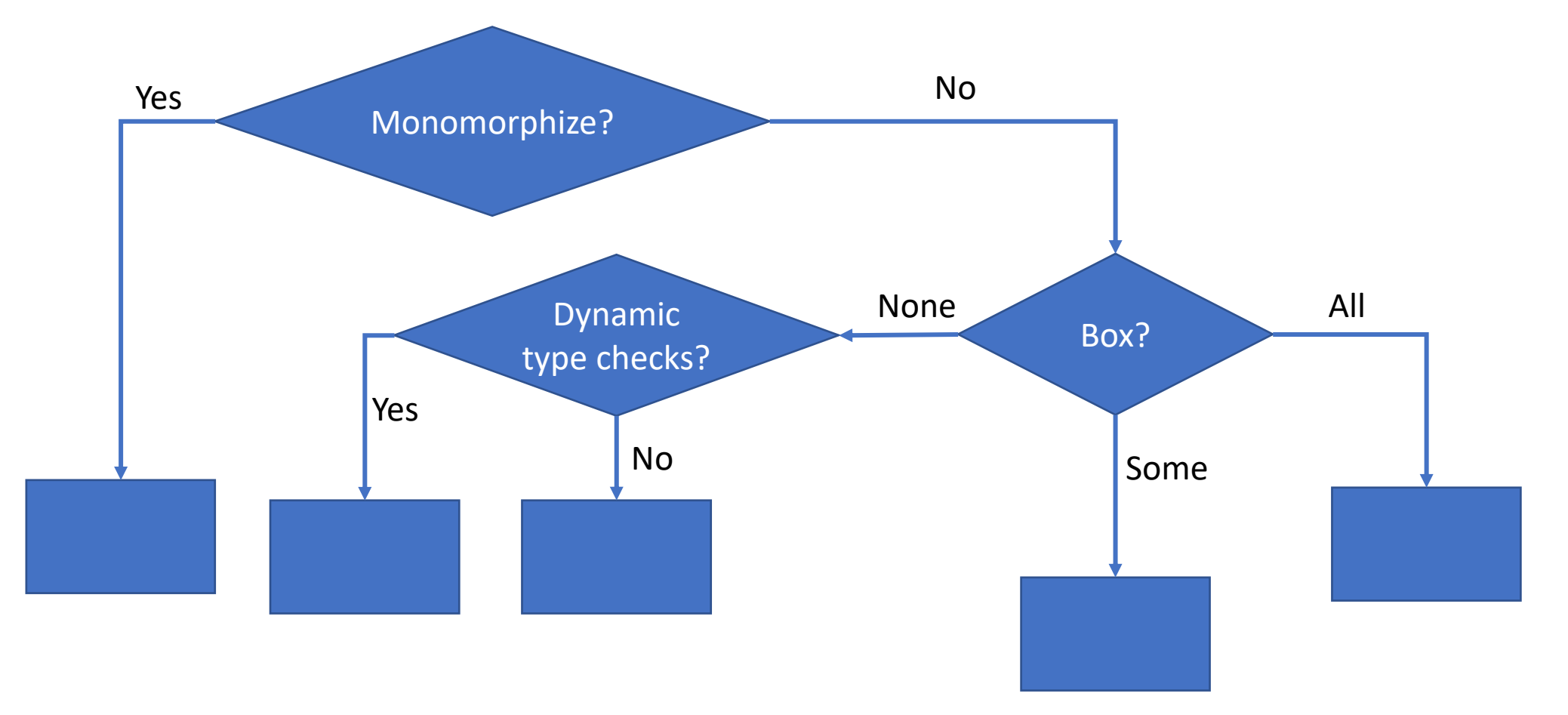

# We (probably) want a uniform representation of values

'a list

struct list{ value hd; + \_\_list tl; };

Could pull the "pick a default type and cast as necessary" trick but still want values to all be the same size

First option: actually just have one type of values

```
enum Tag {INT, BOOLEAN, …} ;
```

```
struct Int { enum Tag t ; int value ; } ;
```

```
struct Boolean { enum Tag t ; unsigned int value ; } ; 
\bullet\bullet\bulletunion Value {
  enum Tag t ;
  struct Int z ; 
  struct Boolean b ;
```

```
\dots} ;
```

```
Then we have to check the tag of an object 
when we use it...
```

```
Value neg(Value i) {
  switch (i.t) {
    case INT:
      Int ret;
      Int.t = INT;Int.value = -((Int) i).value;return ret;
    default:
      //Type Error!
      exit 1;
  }
                                   Easy, Slow, Wasteful
```
}

## …or do we?

• No (in a statically typed language without something like instanceof)

```
Value neg(Value i) {
  Int ret;
  Int.t = INT;Int.value = -((Int) i).value;return ret;
}
```
Easy, Fast, Wasteful

# Second option: "Boxing" (use pointers for everything)

typedef void \* Value

struct Int { int value; }; struct Boolean { bool value; }; struct List { Value hd; Value tl };

Key idea: we may not know a value's value at compile time, but we know its type!

# Second option: "Boxing" (use pointers for everything)

```
let l: int list = 1::[]
in (hd 1) + 2
```

```
Value l = malloc(sizeof(List));Value i = \text{malloc}(\text{sizeof}(\text{Int}));((Int *)i)->value = 1;
((List * )1)- >hd = i;((List * )1)->1 = null;Value i2 = malloc(sizeof(Int));
((Int *)il2)->value = 2;
return ((Int *) l->hd)->value + ((Int *) i2)->value
```
Harder, slower, still pretty wasteful

Compromise: "Unbox" ints, other small base types

let  $l$ : int list = 1:: $\lceil$ ] in (hd  $1) + 2$ 

Value  $l = \text{malloc}(\text{sizeof}(\text{List}))$ ;  $((List * )1)$ ->hd =  $(Value 1);$  $((List * )1)->t1 = null;$ return ((Int  $*)$  l->tl)->value + ((Int  $*)$  i2)->value space-efficient

Harder, relatively fast,

## Have structs for different types

```
struct list {
  int list hd;
   list list tl;
};
```
We need to pick a default type for values. May as well use int (no void\* in MiniC)

```
struct pair {
  int pair_fst;
  int pair snd;
};
```
## We still need dynamic tag checks for ADTs

```
type exp = EVar of string
               EBinop of exp * exp
                                                   enum exp_tag { EVAR; EBINOP };
                                                   union exp; 
                                                   struct EVar {
                                                      exp_tag t;
                                                      cha\overline{r}[] arg1;
                                                   }
                                                   struct EBinop {
                                                      exp_tag t;
                                                      un\overline{10}n \text{\textnormal{exp}} * \text{\textnormal{arg1}};
                                                      union exp *arg2;
                                                   }
                                                   union exp {
                                                      struct EVar evar;
                                                      struct EBinop ebinop;
                                                   }
```
A totally different option: get rid of polymorphism ("monomorphize")

```
struct int_list{
```

```
int hd;
  __list tl;
```
};

```
struct bool list{
  boolean hd;
    __list tl;
};
```
That means we need to make different versions of polymorphic functions

let pair  $(x: 'a) : 'a * 'a = (x, x)$ 

```
intpair pair int(x: int) \{ ... \}boolpair pair bool(x: bool) \{ ... }
```
 $...$ 

(We'll also need pair\_intpair, pair\_intboolpair, …)

To monomorphize functions, we need to know all the ways they can be used

• Check all call sites ➔ Whole program compilation

Much harder Slow, non-modular compilation Blindingly fast at runtime Space-efficient

## There are a lot of ways to compile values

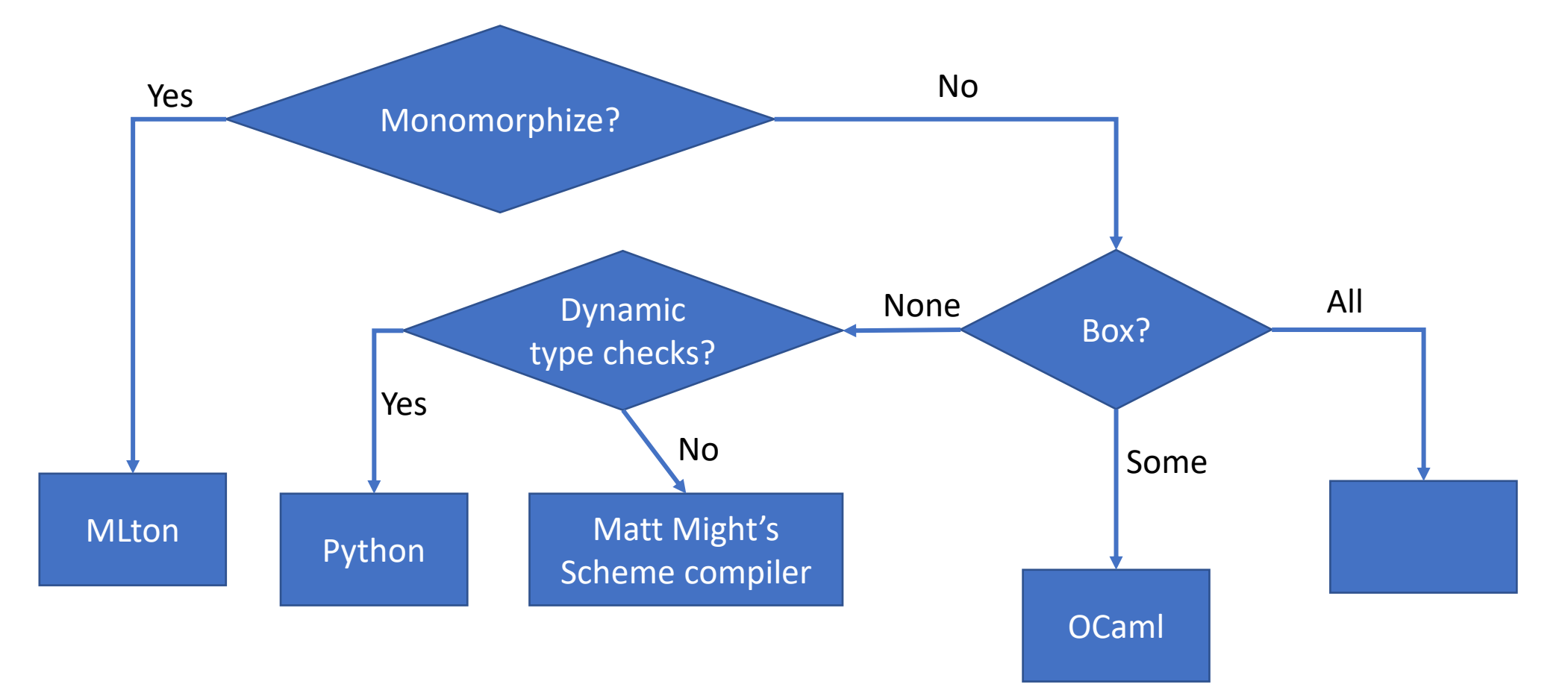